## **CONTENTS IN DETAIL**

#### **ACKNOWLEDGMENTS xvii**

#### **INTRODUCTION xix**

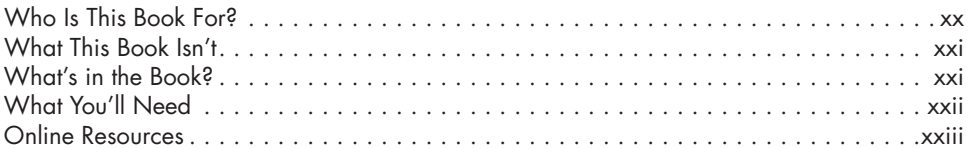

# **1**

#### **MEET THE FPGA 1** A Brief History of FPGAs . . . . . . . . . . . . . . . . . . . . . . . . . . . . . . . . . . . . . . . . . . . . . . 2 Popular FPGA Applications . . . . . . . . . . . . . . . . . . . . . . . . . . . . . . . . . . . . . . . . . . . . 4 Comparing Common Digital Logic Components . . . . . . . . . . . . . . . . . . . . . . . . . . . . . . 4 FPGAs vs. Microcontrollers . . . . . . . . . . . . . . . . . . . . . . . . . . . . . . . . . . . . . . 5 FPGAs vs. ASICs . . . . . . . . . . . . . . . . . . . . . . . . . . . . . . . . . . . . . . . . . . . . . 7 FPGAs vs. Microcontrollers vs. ASICs . . . . . . . . . . . . . . . . . . . . . . . . . . . . . . . 8 Verilog and VHDL . . . . . . . . . . . . . . . . . . . . . . . . . . . . . . . . . . . . . . . . . . . . . . . . . . 9 Summary . . . . . . . . . . . . . . . . . . . . . . . . . . . . . . . . . . . . . . . . . . . . . . . . . . . . . . . 12

# **2**

#### **SETTING UP YOUR HARDWARE AND TOOLS 13**

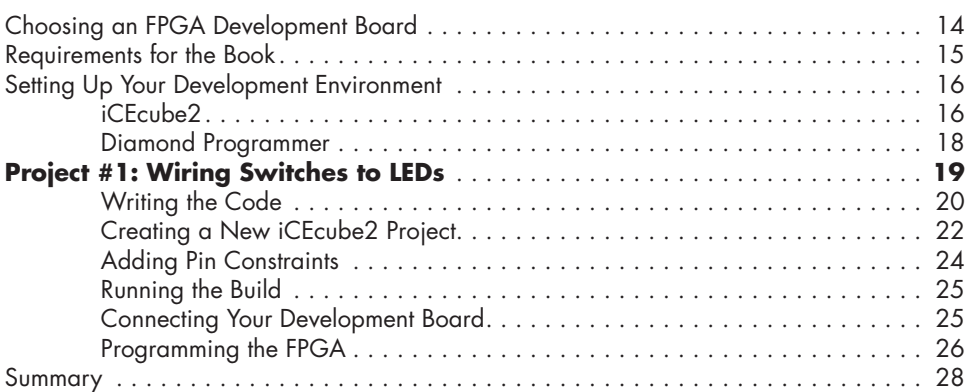

# **3**

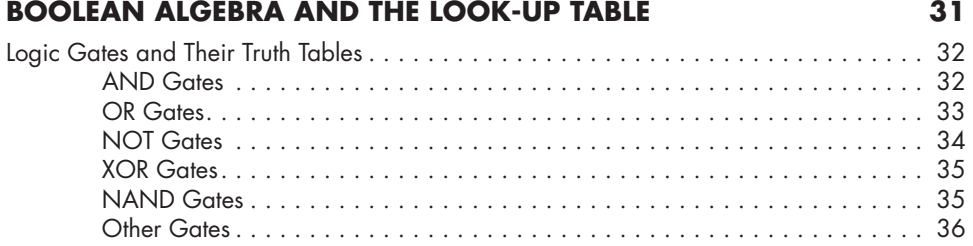

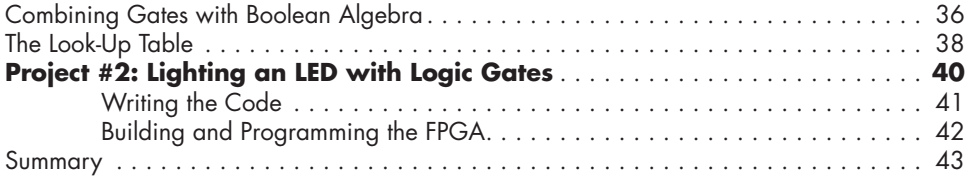

## **4**

### **STORING STATE WITH THE FLIP-FLOP 45**

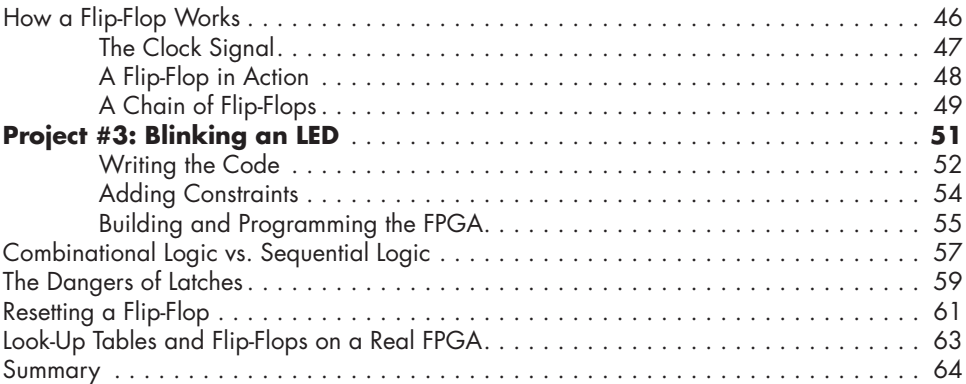

## **5**

### **TESTING YOUR CODE WITH SIMULATION 67**

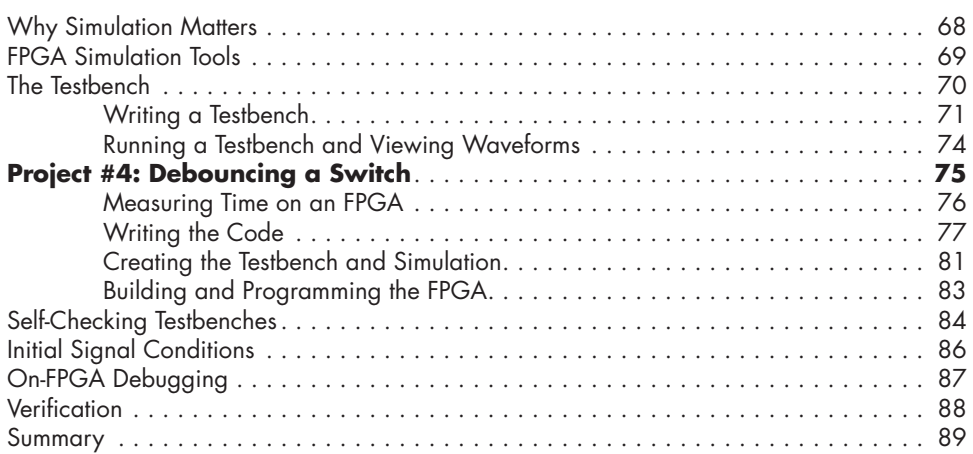

### **6**

## **COMMON FPGA MODULES 91**

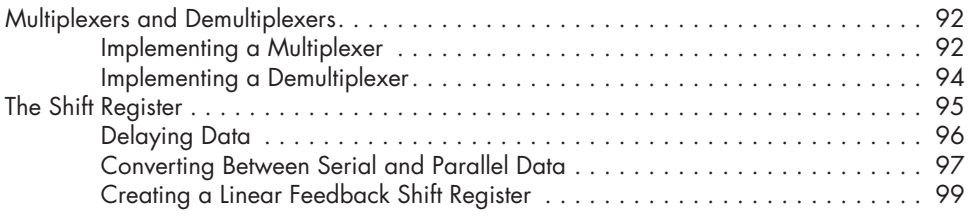

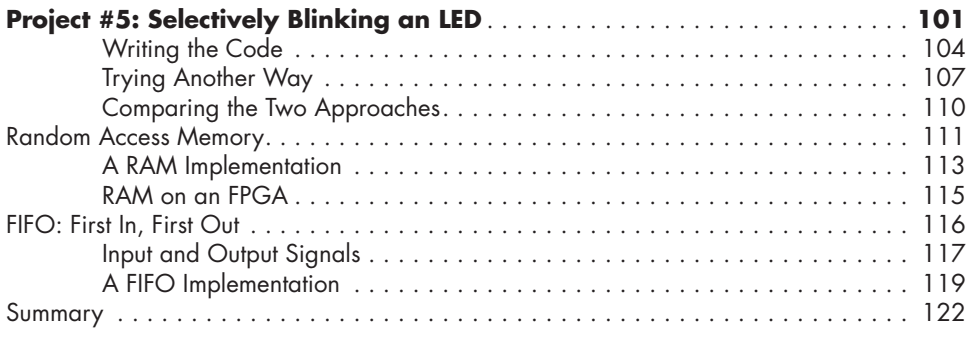

## **7**

#### **SYNTHESIS, PLACE AND ROUTE, AND CROSSING CLOCK DOMAINS 123**

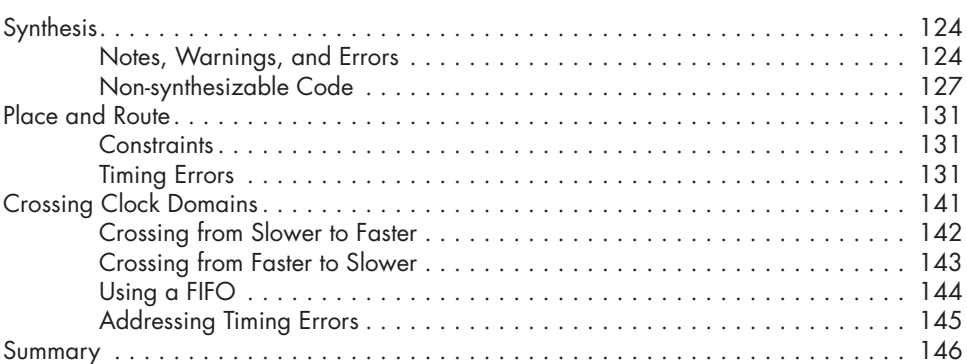

# **8**

## **THE STATE MACHINE 147**

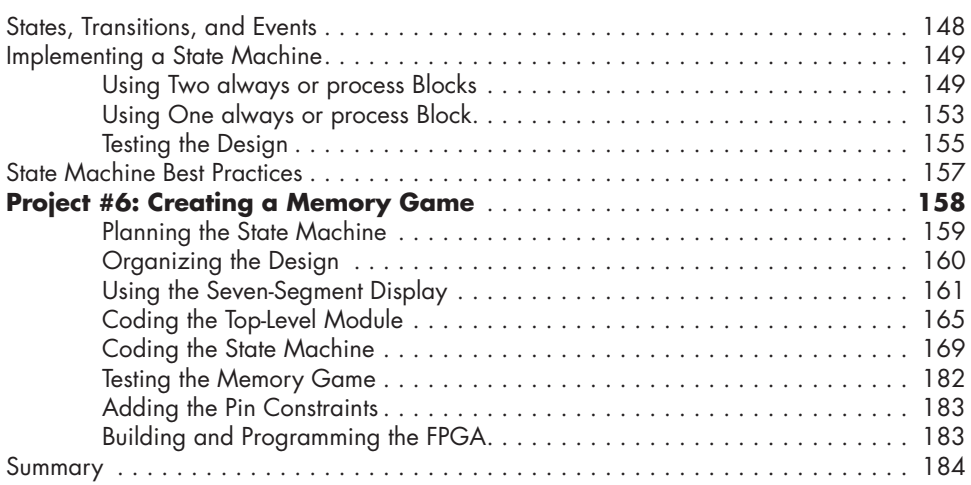

#### **9 USEFUL FPGA PRIMITIVES 185**

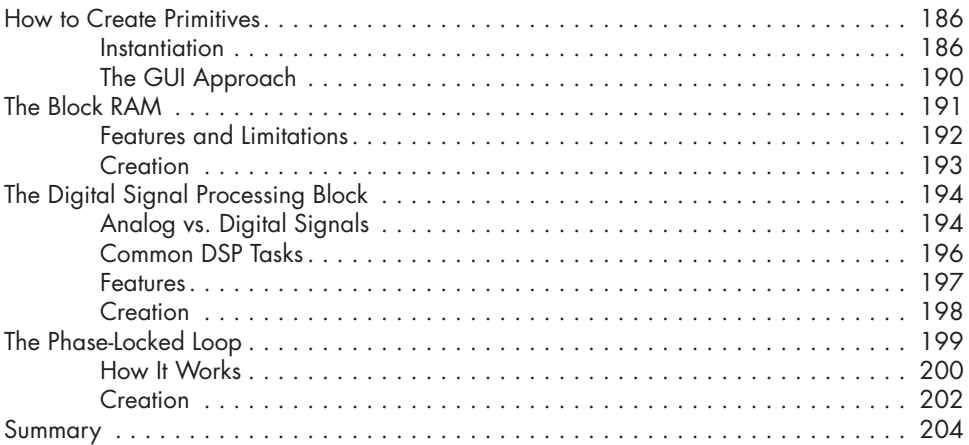

#### **10 NUMBERS AND MATH 205**

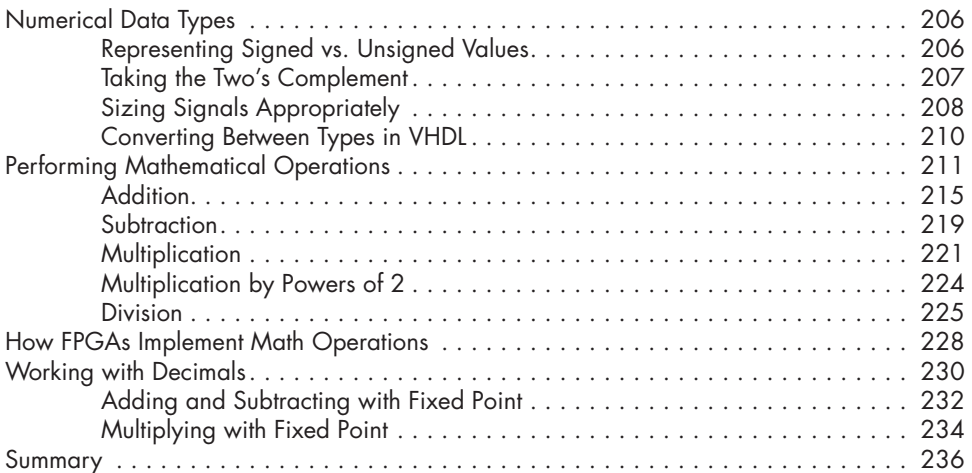

# **11**

## **GETTING DATA IN AND OUT WITH I/O AND SERDES 237**

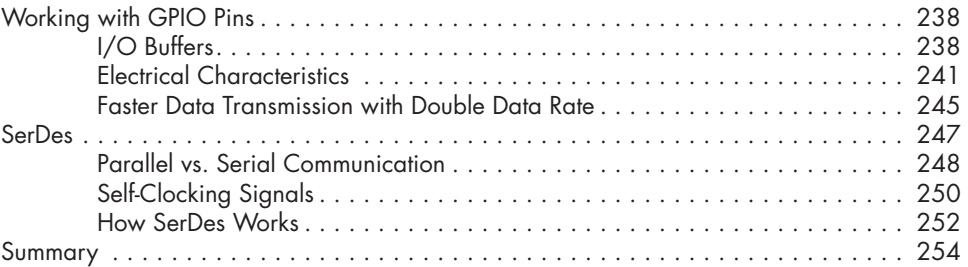

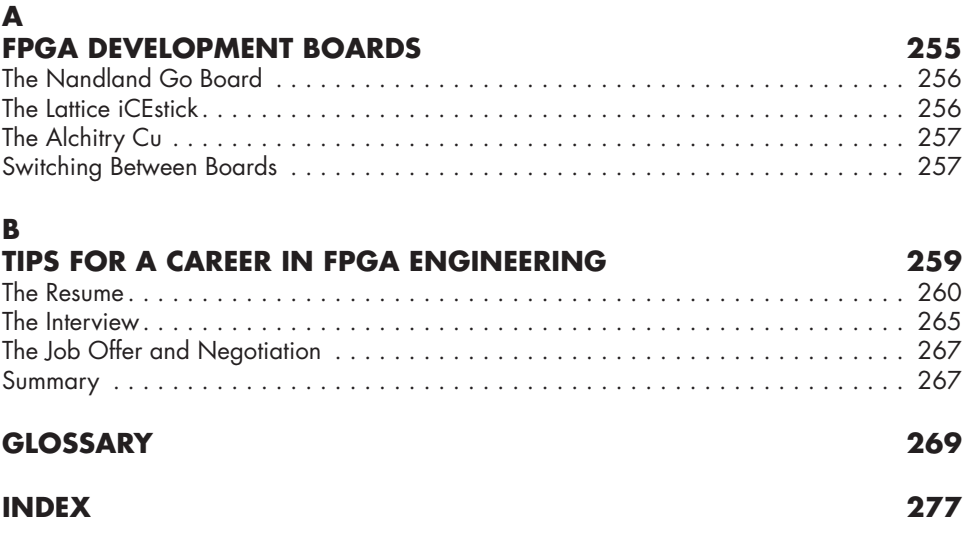